## **Rights to copy**

- © Copyright 2004-2019, Bootlin
- **License: Creative Commons Attribution - Share Alike 3.0**
- https://creativecommons.org/licenses/by-sa/3.0/legalcode
- You are free:
	- to copy, distribute, display, and perform the work
	- to make derivative works
	- to make commercial use of the work
- Under the following conditions:
	- Attribution. You must give the original author credit.
	- Share Alike. If you alter, transform, or build upon this work, you may distribute the resulting work only
- under a license identical to this one.
	- For any reuse or distribution, you must make clear to others the license terms of this work.
	- Any of these conditions can be waived if you get permission from the copyright holder.
- Your fair use and other rights are in no way affected by the above.
- **Document sources:** https://git.bootlin.com/training-materials/

#### **Power Management**

#### **PM building blocks**

- Several power management building blocks
	- Suspend and resume
	- CPUidle
	- Runtime power management
	- Frequency and voltage scaling
- Independent *building blocks* that can be improved gradually during development

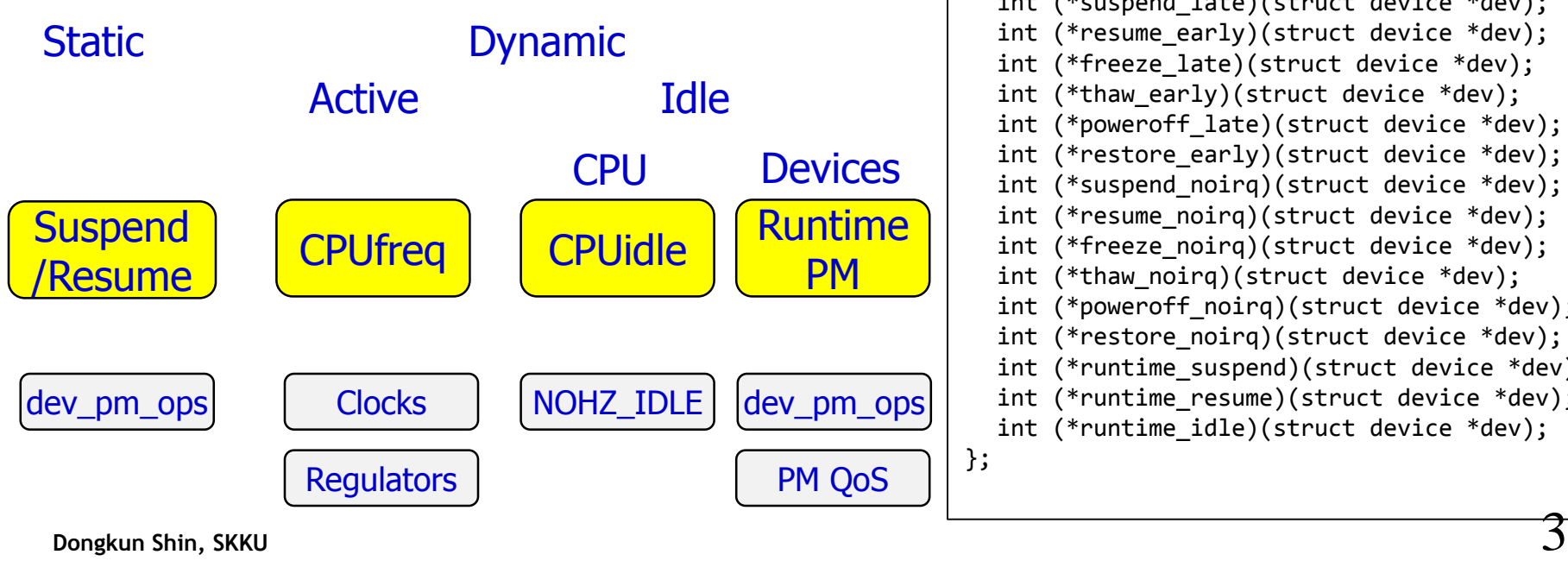

struct dev pm ops { int (\*prepare)(struct device \*dev); void (\*complete)(struct device \*dev); int (\*suspend)(struct device \*dev); int (\*resume)(struct device \*dev); int (\*freeze)(struct device \*dev); int (\*thaw)(struct device \*dev); int (\*poweroff)(struct device \*dev); int (\*restore)(struct device \*dev); int (\*suspend late)(struct device \*dev); int (\*resume early)(struct device \*dev); int (\*freeze late)(struct device \*dev); int (\*thaw early)(struct device \*dev); int (\*poweroff late)(struct device \*dev); int (\*restore early)(struct device \*dev); int (\*suspend noirq)(struct device \*dev); int (\*resume noirg)(struct device \*dev); int (\*freeze noirq)(struct device \*dev); int (\*thaw noirg)(struct device \*dev); int (\*poweroff noirg)(struct device \*dev); int (\*restore\_noirq)(struct device \*dev); int (\*runtime suspend)(struct device \*dev); int (\*runtime resume)(struct device \*dev); int (\*runtime idle)(struct device \*dev); };

#### **Suspend-to-RAM**

- kernel/power/suspend.c
- Freeze all tasks
- Suspend all devices

Suspend-to-RAM in Linux (OLS'08) <https://www.landley.net/kdocs/ols/2008/ols2008v1-pages-39-52.pdf>

- (Usually) put the DRAM into a self-refresh mode
- Set the CPU into the deepest sleep state and wait for a wake-up event
- On wake-up, set the DRAM to normal refresh mode
- Resume all devices
- 

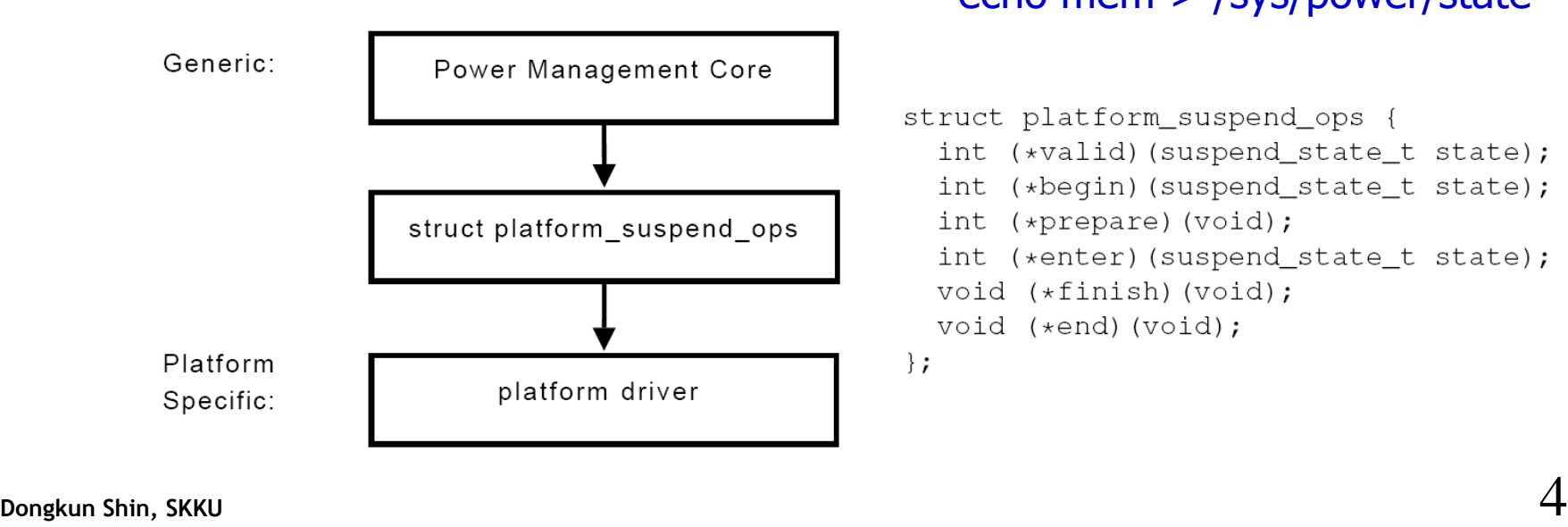

**Fixture 1 Thaw all tasks** Thaw all tasks To suspend to RAM: - echo mem > /sys/power/state

```
struct platform_suspend_ops {
  int (*valid) (suspend_state_t state);
  int (*begin) (suspend_state_t state);
  int (*prepare) (void);int (*enter)(suspend_state_t state);
  void (*finish) (void);
 void (*end) (void);
\};
```
### **Suspend Sequence**

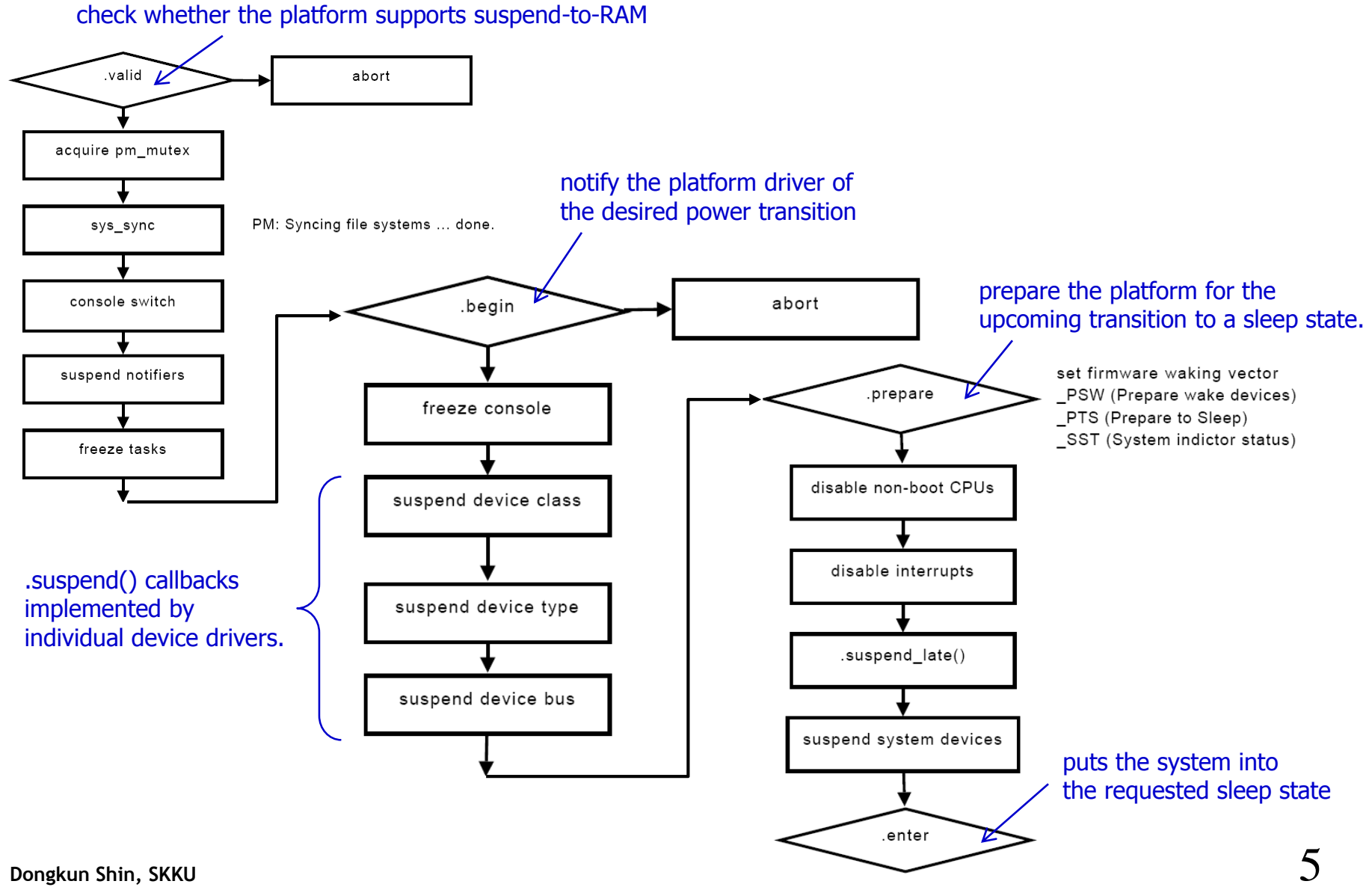

#### **Resume Sequence**

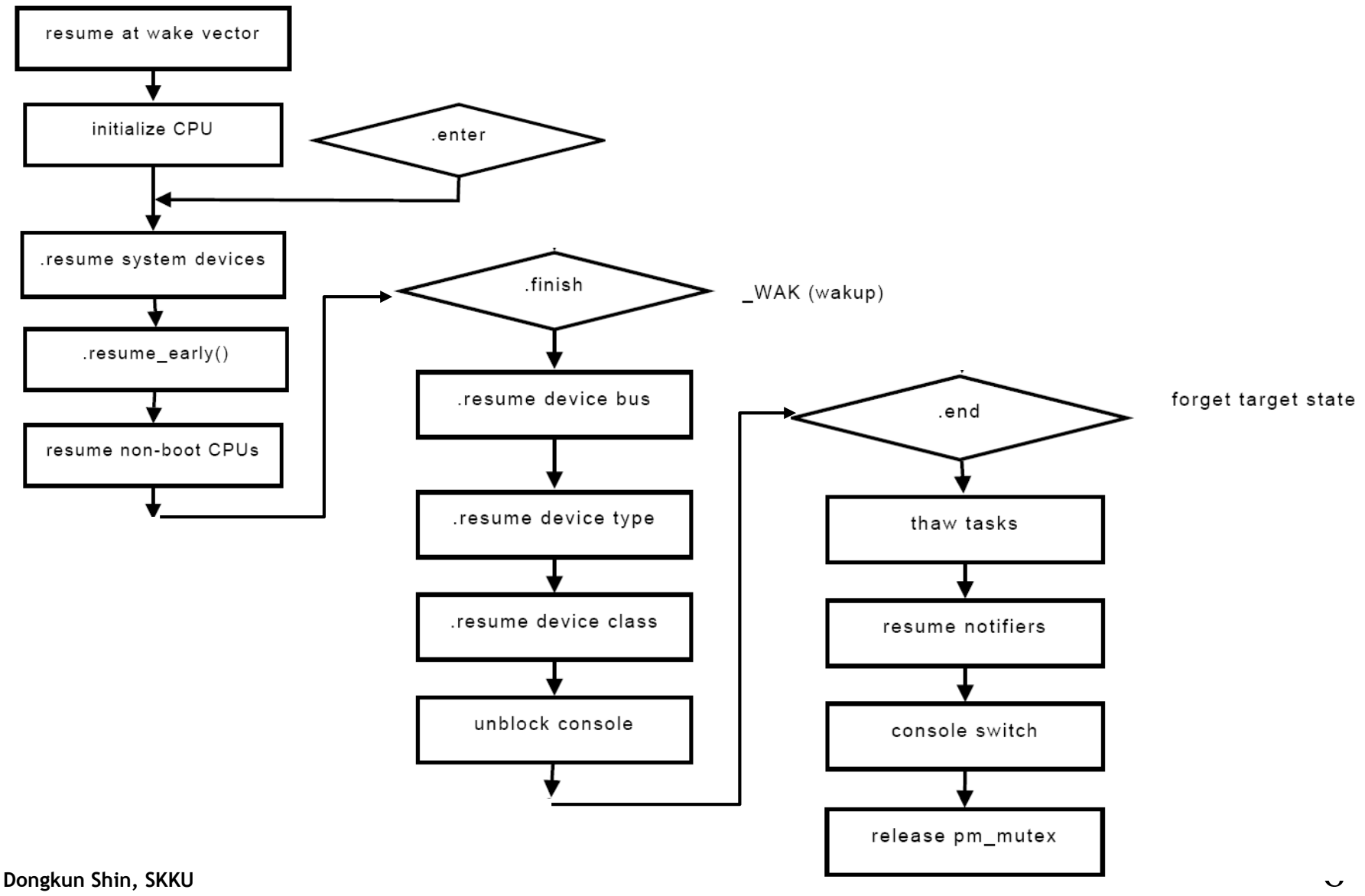

#### **Suspend and resume**

- Infrastructure in the kernel to support suspend and resume
- Platform hooks
	- prepare(), enter(), finish(), valid() in struct platform\_suspend\_ops
	- Registered using the suspend\_set\_ops() function
	- See arch/arm/mach-at91/pm.c
- Device drivers
	- $-$  suspend() and resume() hooks in the  $*$  driver structures (struct platform\_driver, struct usb\_driver, etc.)
	- See drivers/net/ethernet/cadence/macb\_main.c

# **suspend\_set\_ops()**

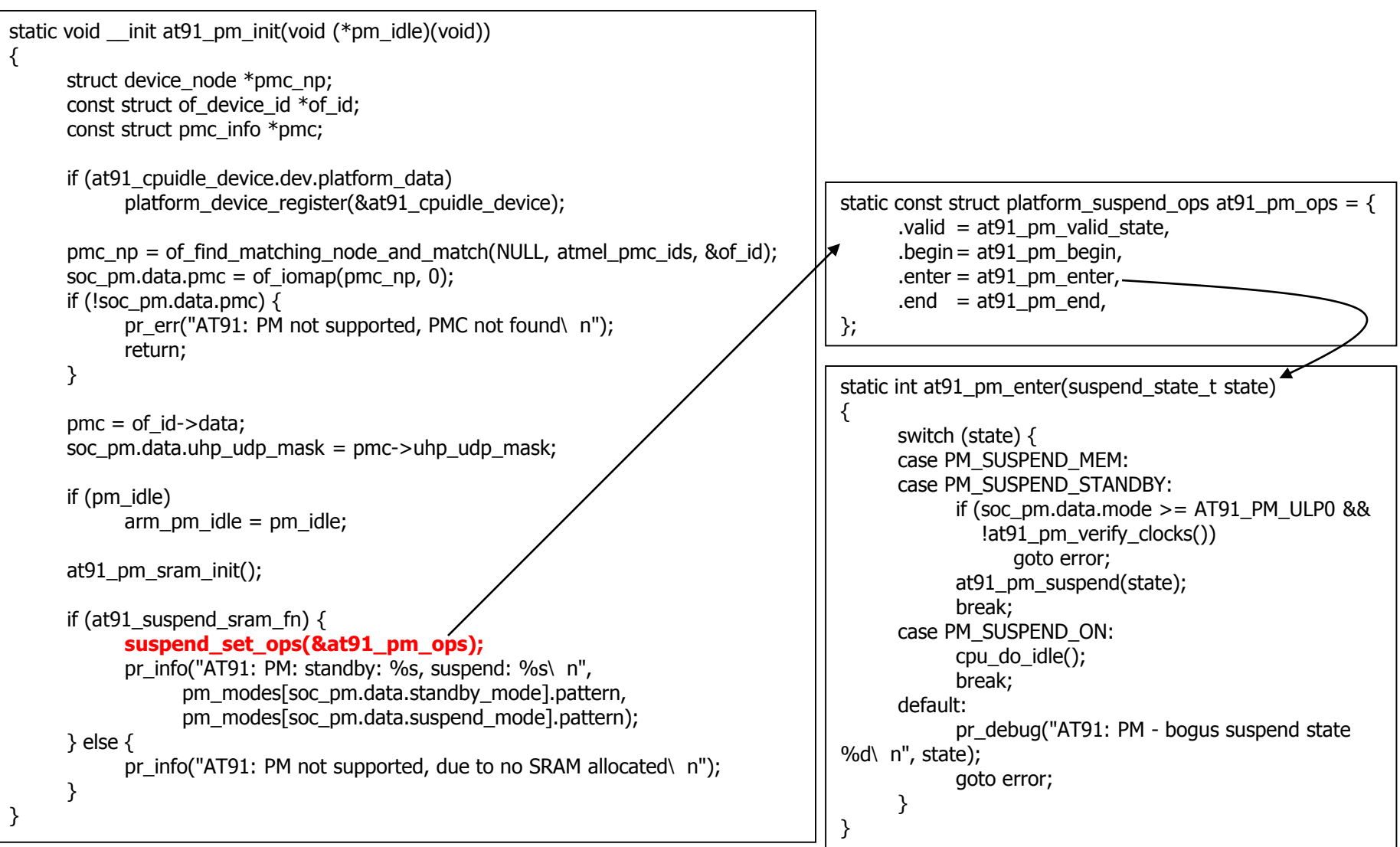

#### arch/arm/mach-at91/pm.c

## **Triggering suspend**

- struct suspend\_ops functions are called by the enter\_state() function.
- enter\_state() also takes care of executing the suspend and resume functions for your devices.
- The execution of this function can be triggered from user space. To suspend to RAM:
	- echo mem > /sys/power/state
- Can also use the s2ram program from http://suspend.sourceforge.net/
- Read kernel/power/suspend.c

### **Triggering suspend** kernel/power/suspend.c

```
\lim_{\sim} \lim_{\sim} \left| \frac{10}{10}\right|/* Externally visible function for suspending the system. 
 @state: System sleep state to enter. */
 int pm_suspend(suspend_state_t state)
 {
       …
      error = enter state(state);…
 }
 /*Do common work needed to enter system sleep state */
 static int enter_state(suspend_state_t state)
 {
       …
      error = suspend_prepare(state);
       …
      error = suspend_devices_and_enter(state);
  Finish:
       …
      suspend_finish();
       …
 }
                                                         static int suspend prepare(suspend state t state)
                                                         {
                                                               …
                                                               pm_prepare_console();
                                                              error = pm_notifier_call_chain(PM_SUSPEND_PREPARE, -1, &nr_calls);
                                                               …
                                                              error = suspend freeze processes();
                                                               …
                                                          Finish:
                                                               pm_notifier_call_chain(PM_POST_SUSPEND, nr_calls, NULL);
                                                              pm_restore_console();
                                                              return error;
                                                         }
                                                         int suspend_devices_and_enter(suspend_state_t state)
                                                         {
                                                               …
                                                              error = platform_suspend_begin(state);
                                                              suspend_console();
                                                              error = dpm_suspend_start(PMSG_SUSPEND);
                                                              do {
                                                                    error = suspend_enter(state, &wakeup);
                                                              } while (!error && !wakeup && platform_suspend_again(state));
                                                          Resume_devices:
                                                               dpm_resume_end(PMSG_RESUME);
                                                              resume_console();
                                                          Close:
                                                               platform_resume_end(state);
                                                               pm_suspend_target_state = PM_SUSPEND_ON;
                                                              return error;
                                                          …
                                                         }
static void suspend_finish(void)
{
     suspend_thaw_processes();
     pm_notifier_call_chain(PM_POST_SUSPEND);
     pm_restore_console();
}
                                                                                                         call .begin
                                                                                                           call .prepare, .enter
```
### **Saving power in the idle loop**

- The idle loop is what you run when there's nothing left to run in the system.
- Implemented in all architectures in arch/<arch>/kernel/process.c
- Example to read: look for cpu\_idle in arch/arm/kernel/process.c
- Each ARM cpu defines its own arch idle function.
- The CPU can run power saving HLT instructions, enter NAP mode, and even disable the timers (tickless systems).

## **Managing idle**

- Adding support for multiple idle levels
- Modern CPUs have several sleep states offering different power savings with associated wake up latencies
- The *dynamic tick* feature allows to remove the periodic tick to save power, and to know when the next event is scheduled, for smarter sleeps.
- CPUidle infrastructure to change sleep states
	- Platform-specific driver defining sleep states and transition operations
	- Platform-independent governors (ladder and menu)
	- Available for x86/ACPI, not supported yet by all ARM cpus.
		- look for cpuidle<sup>\*</sup> files under arch/arm/
- See Documentation/cpuidle/ in kernel sources.

#### **CPUIdle**

- Put idle CPUs into low-power states (no code execution)
	- CPU scheduler knows when a CPU is idle.
	- Maximum acceptable latency from PM QoS.
		- PM QoS: a kernel infrastructure to facilitate the communication of latency and throughput needs among devices, system, and users.
	- CPU low-power states (C-states) characteristics are known.
	- Governors decide what state to go for.
	- CPU can run power saving HLT instructions, enter NAP mode, and even disable the timers (tickless systems).
		- HLT stops the CPU until an interrupt occurs
- Deeper sleep modes
	- stopping the clock to some parts of the core
	- powering down parts of the core, losing some state

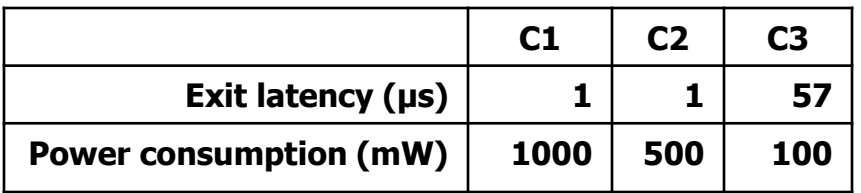

#### **CPUIdle**

- /sys/devices/system/cpu/cpu0/cpuidle
	- $-$  \* desc : Small description about the idle state (string)
	- \* disable : Option to disable this idle state (bool)
	- \* latency : Latency to exit out of this idle state (in microseconds)
	- $-$  \* name : Name of the idle state (string)
	- $-$  \* power : Power consumed while in this idle state (in milliwatts)
	- $-$  \* time : Total time spent in this idle state (in microseconds)
	- \* usage : Number of times this state was entered (count)

```
Dongkun Shin, SKKU 14
-r--r--r-- 1 root root 4096 Feb 8 10:42 usage# ls -lR /sys/devices/system/cpu/cpu0/cpuidle/
                        /sys/devices/system/cpu/cpu0/cpuidle/:
                        total 0
                        drwxr-xr-x 2 root root 0 Feb 8 10:42 state0
                        drwxr-xr-x 2 root root 0 Feb 8 10:42 state1
                        drwxr-xr-x 2 root root 0 Feb 8 10:42 state2
                        drwxr-xr-x 2 root root 0 Feb 8 10:42 state3
                        /sys/devices/system/cpu/cpu0/cpuidle/state0:
                        total 0
                        -r--r--r-- 1 root root 4096 Feb 8 10:42 desc
                        -rw-r--r-- 1 root root 4096 Feb 8 10:42 disable
                        -r--r--r-- 1 root root 4096 Feb 8 10:42 latency
                        -r--r--r-- 1 root root 4096 Feb 8 10:42 name
                        -r--r--r-- 1 root root 4096 Feb 8 10:42 power
                        -r--r--r-- 1 root root 4096 Feb 8 10:42 time
```
#### **CPUIdle states**

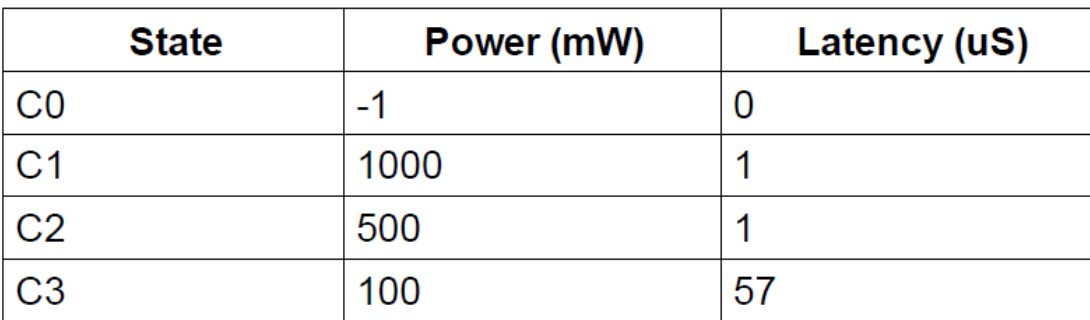

#### **Intel CPU ACPI states**

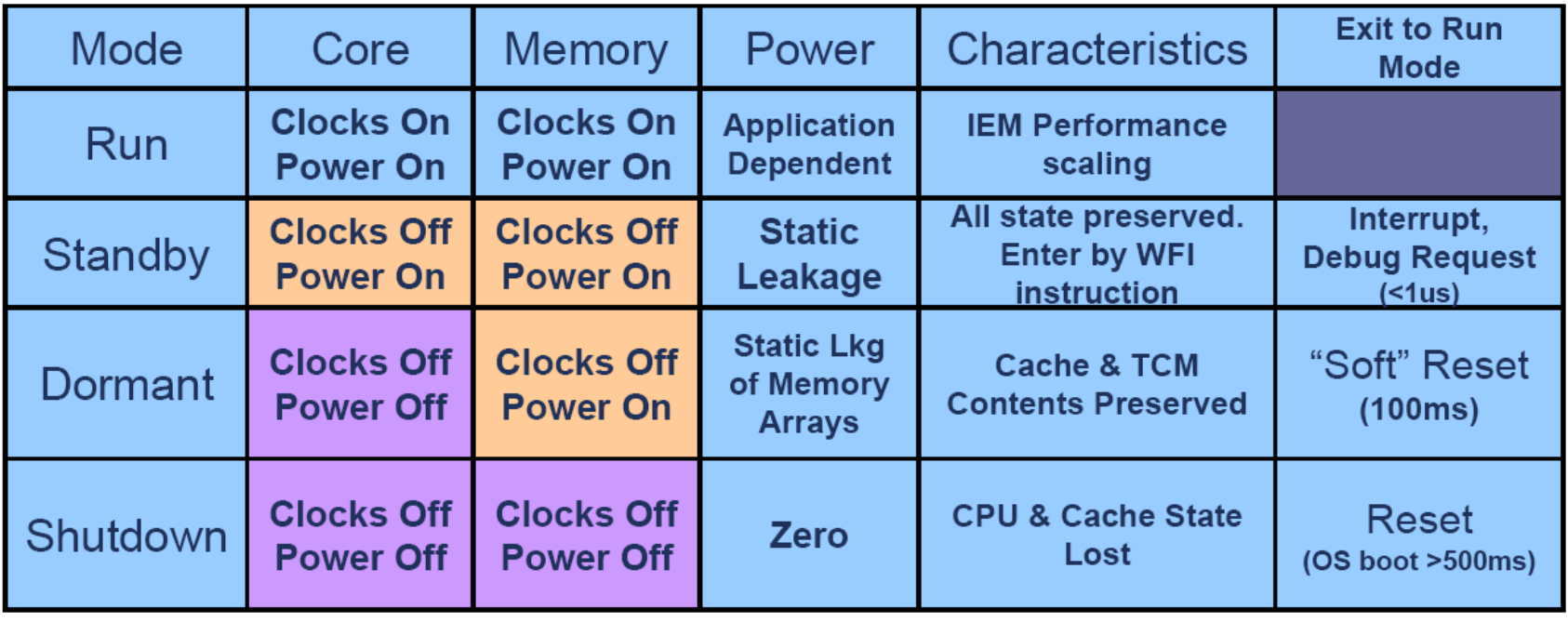

#### $\blacksquare$   $\blacksquare$   $\blacks$ **ARM 11 power modes Mode**

#### **CPUIdle - Dynamic tick**

#### • **Historically Linux has a regular timer tick**

- HZ from 100 to 1000
- **Can create unnecessary wakeups**
- **Dynamic tick mode means timer interrupts occur only when needed**
	- Since 2.6.21, the dynamic tick feature allows to remove the periodic tick to save power, and to know when the next event is scheduled, for smarter sleeps.
	- CONFIG\_NO\_HZ
- **PowerTOP (**https://01.org/powertop/)
	- parses the /proc/timer\_stats output and gives a picture of what is causing wakeups (who is preventing sleep)
	- Now available on ARM cpus implementing CPUidle
	- Also gives you useful hints for reducing power.

#### **I/O Runtime Power Management**

- allows I/O devices to be put into energy-saving (low power) states at run time (or auto-suspended) after a specified period of inactivity and woken up in response to a hardware-generated wake-up event or a driver's request.
- per-device suspend/resume
	- Single device at a time
	- Controllable by driver
- devices are independent
	- one device cannot prevent other devices from PM
- New hooks must be added to the drivers:

```
struct dev_pm_ops {
    ...
    int (*runtime_suspend)(struct device *dev);
    int (*runtime_resume)(struct device *dev);
    int (*runtime_idle)(struct device *dev);
};
```
• API and details on Documentation/power/runtime\_pm.txt

### **PM Quality Of Service interface**

- Kernel and user mode interface for registering performance expectations by drivers, subsystems and user space applications.
- Two different PM QoS frameworks are available:
	- 1. PM QoS classes for cpu\_dma\_latency, network\_latency, network\_throughput, memory bandwidth.
		- void pm\_qos\_add\_request(handle, param\_class, target\_value)
		- void pm\_gos\_update\_request(handle, new\_target\_value)
		- void pm\_qos\_remove\_request(handle)
		- int pm\_qos\_request(param\_class)
		- int pm\_qos\_request\_active(handle)
		- int pm\_qos\_add\_notifier(param\_class, notifier)
		- int pm\_qos\_remove\_notifier(int param\_class, notifier)
		- From user mode: /dev/[cpu\_dma\_latency, network\_latency, network\_throughput]
	- 2. per-device PM QoS framework provides the API to manage the per-device latency constraints and PM QoS flags.
		- int dev\_pm\_qos\_add\_request(device, handle, type, value)
		- int dev pm gos update request(handle, new value)
		- int dev\_pm\_qos\_remove\_request(handle)
		- s32 dev pm gos read value(device)

• …

• According to these requirements, PM QoS allows kernel drivers to adjust their power management

int max\_latency = pm\_qos\_request (PM\_QOS\_CPU\_DMA\_LATENCY);

• See Documentation/power/pm\_qos\_interface.txt

#### **Dynamic Voltage & Frequency Scaling (DVFS)**

- **Power scales with V<sup>2</sup> while performance scales roughly as V.**
- **Reduce operating voltage, add parallel operating units to make up for lower clock speed** ➔ **Multicore**

• **DVFS**

- Scale both voltage and clock frequency.
- Can use control algorithms to match performance to application, reduce power.
- The Key issue is how to monitor the current workload and how to predict the future workload!

$$
P \cong \alpha \cdot C_L \cdot f_{CLK} \cdot V_{DD}^2
$$

$$
f_{CLK} = k \frac{V_{DD}}{(V_{DD} - V_{TH})}
$$

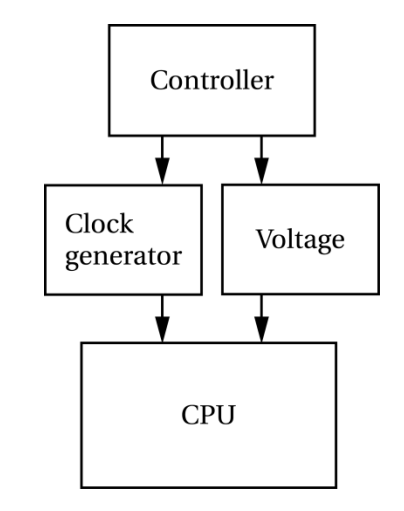

#### **Frequency and voltage scaling (1)**

- Frequency and voltage scaling possible through the cpufreq kernel infrastructure.
- Generic infrastructure: drivers/cpufreq/cpufreq.c and include/linux/cpufreq.h
- Generic governors, responsible for deciding frequency and voltage transitions
	- powersave always select the lowest frequency
	- performance always select the highest frequency
	- ondemand change frequency based on utilization: if the CPU is idle < 20% of the time, set the frequency to the maximum; if idle >=30%, drop the frequency down in 5% decrements
	- conservative as "ondemand", but switches to higher frequencies in 5% steps rather than going immediately to the maximum
	- userspace frequency is set by a userspace application
- This infrastructure can be controlled from /sys/devices/system/cpu/cpu<n>/cpufreq/

#### **Frequency and voltage scaling (2)**

- CPU drivers in drivers/cpufreq/
	- Example: drivers/cpufreq/omap-cpufreq.c
- Must implement the operations of the cpufreq\_driver structure and register them using cpufreq\_register\_driver()
	- init() for initialization
	- exit() for cleanup
	- verify() to verify the user-chosen policy
	- setpolicy() or target() to actually perform the frequency change
- See Documentation/cpu-freq/ for useful explanations

### **Frequency and voltage scaling (3)**

```
static struct cpufreq driver omap driver = \{flags = CPUFREDSTICKY | CPUFRED NEED INITIAL FREQ CHECK,.verify = cpufreq generic frequency table verify,
      .target index = omap target,
      .get = cpufreq generic get,
      init = omap cpu init,
      exit = \text{omap} \text{cpu} \text{ exit},exit = omap_cr.<br>name = "omap",
      \text{attr} = \text{cpufreq} generic attr,
};
static int omap cpufreq probe(struct platform device *pdev)
{
      mpu\_dev = get\_cpu\_device(0);if (!mpu_dev) \{pr_warn("%s: unable to get the MPU device\n", func );
            return -EINVAL;
      }
      mpu_reg = regulator_get(mpu_dev, "vcc");
      if (IS_ERR(mpu_reg)) {
            pr_warn("%s: unable to get MPU regulator\ n", func );
            mpureq = NULL;} else {
            if (regulator get voltage(mpu reg) < 0) {
                  pr_warn("%s: physical regulator not present for MPU\ n",
                       func );
                  regulator put(mpu reg);
                 mpureq = NULL;}
      }
      return cpufreq_register_driver(&omap_driver);
}
```
Dongkun Shin, SKKU **Dongkun Shin, SKKU** and Dongkun Shin, SKKU and Dong and Dong and Dong and Dong and Dong and D

#### **CPUFreq**

- can be controlled from **/sys/devices/system/cpu/cpu0/cpufreq/**
	- scaling\_max\_freq, scaling\_min\_freq, and scaling\_available\_frequencies
	- scaling\_available\_governors which lists the names of the built-in governors
	- scaling\_governor which tells you the current governor and allows you to set a new one
	- scaling\_setspeed allows you to set the speed if the governor is set to "userspace"

#### **PowerTop**

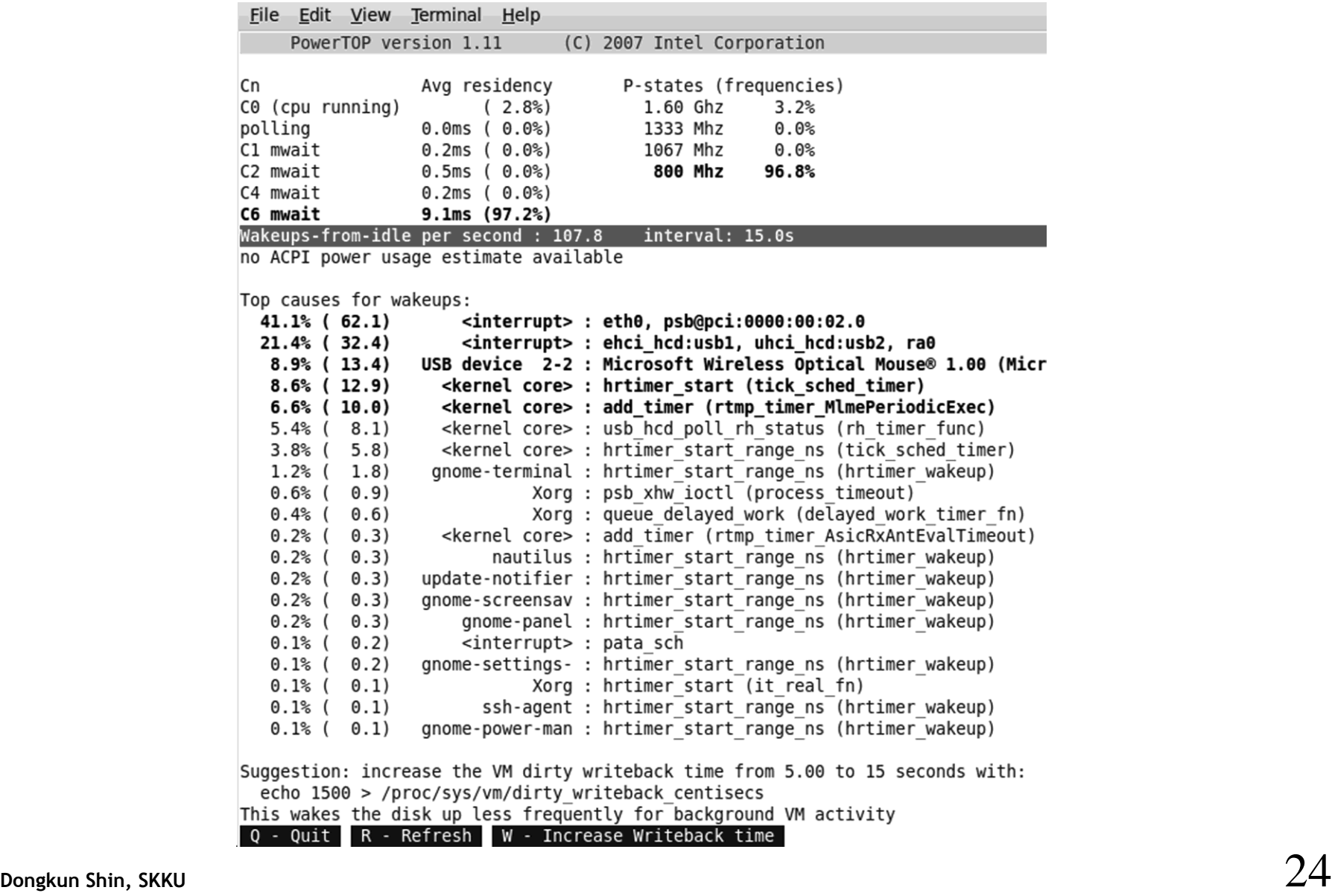

# **MPCore extends beyond simply DVFS**

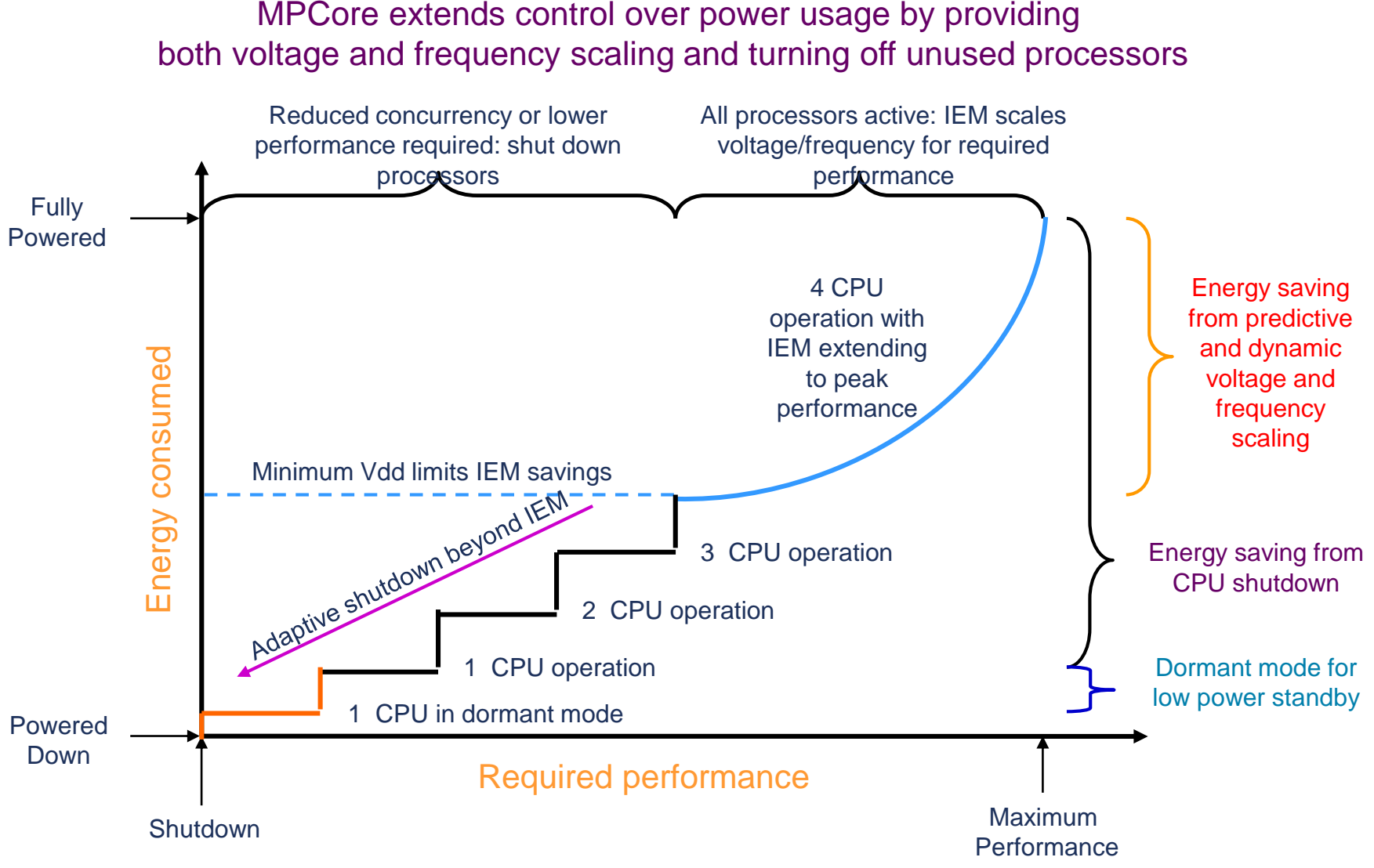

#### **EAS (Energy-Aware Scheduler)**

- **<https://elinux.org/images/6/69/Eas-unbiased1.pdf>**
- **[https://events.static.linuxfound.org/sites/events/files/slid](https://events.static.linuxfound.org/sites/events/files/slides/klf15_bpark.pdf) es/klf15\_bpark.pdf**

#### **DMA integration**

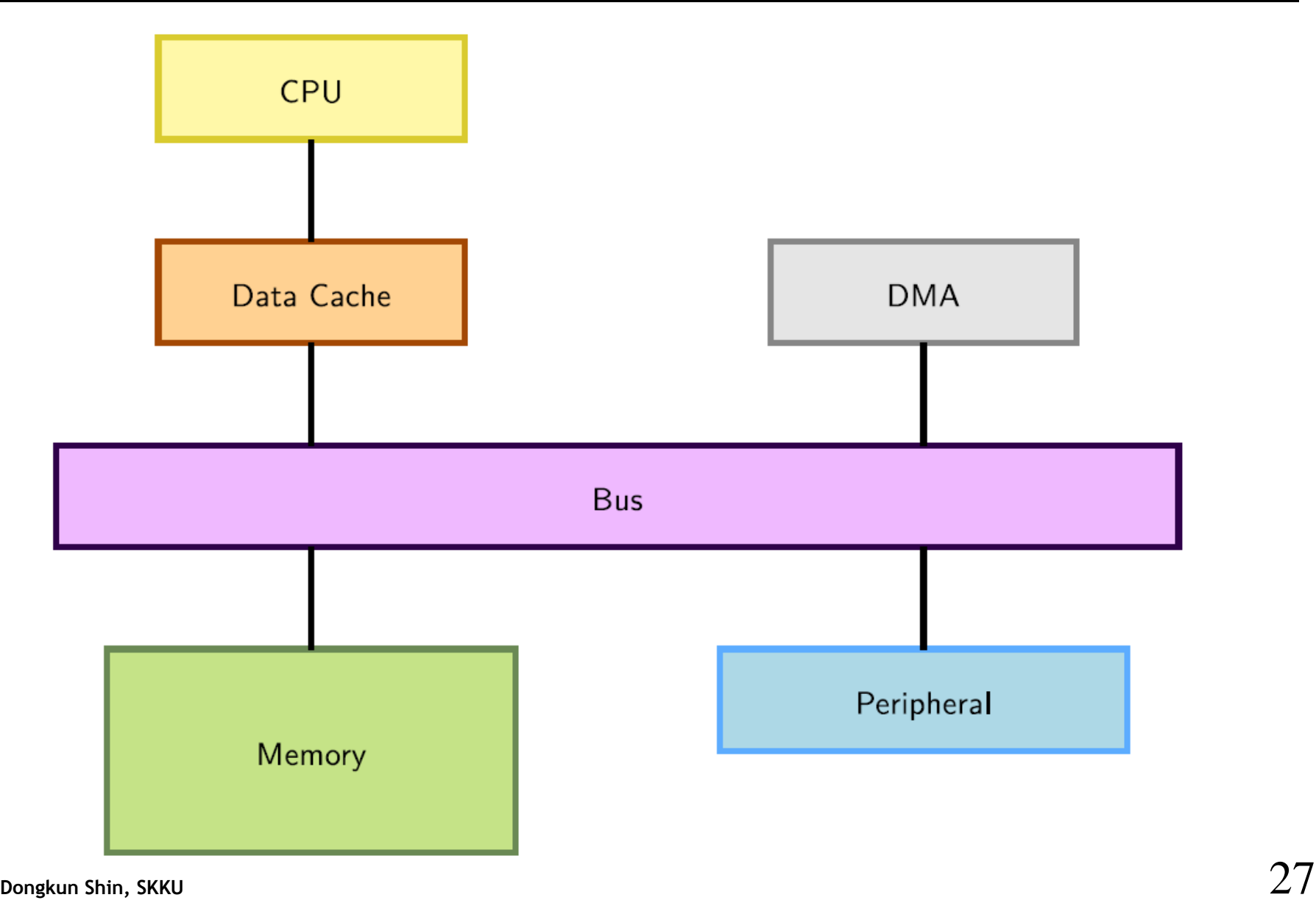

#### **DMA controllers**

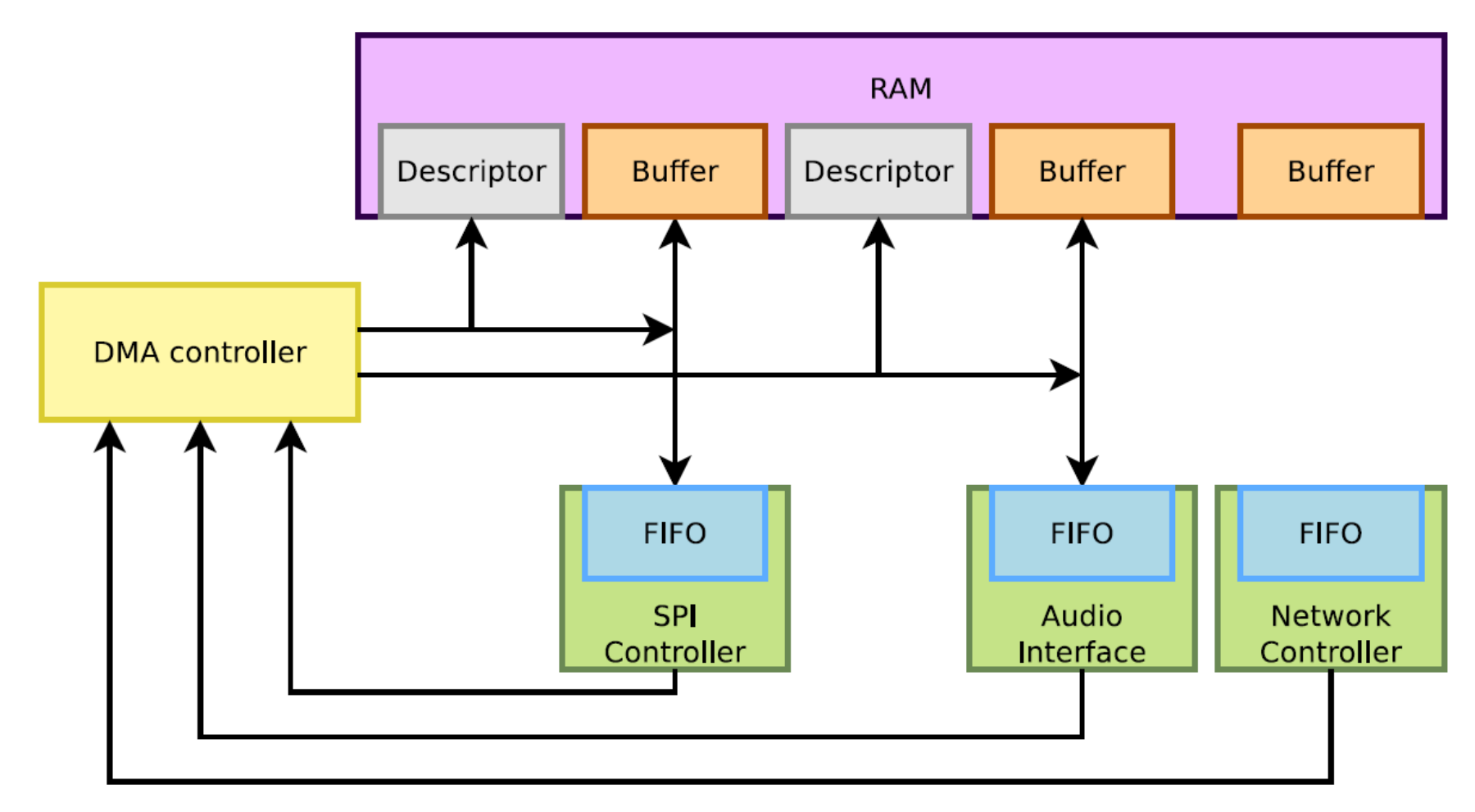

#### **DMA descriptors**

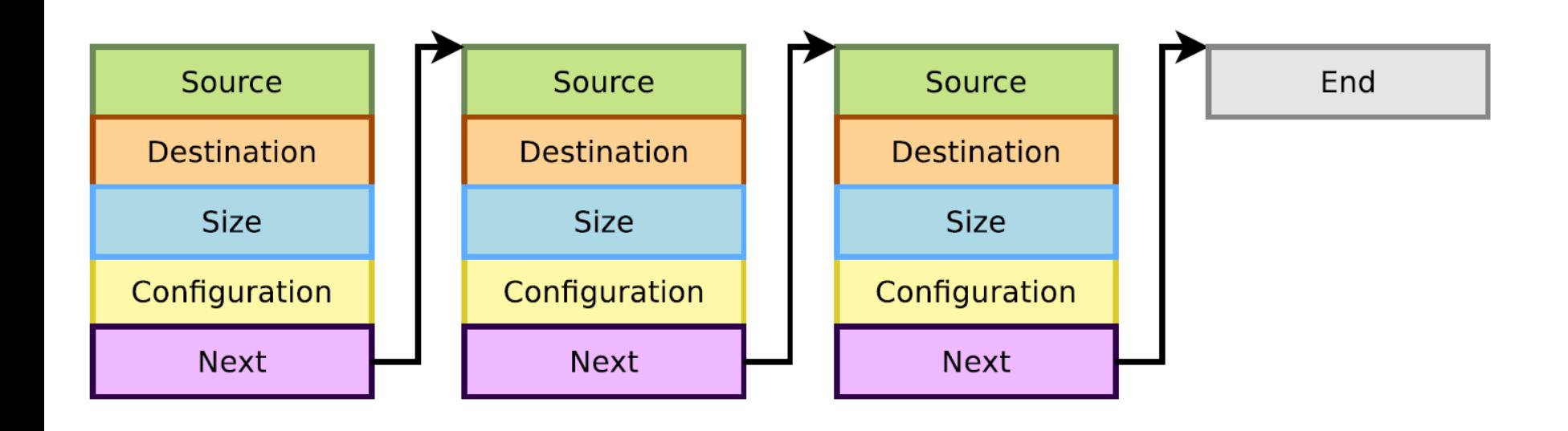

#### **Constraints with a DMA**

- A DMA deals with physical addresses, so:
	- Programming a DMA requires retrieving a physical address at some point (virtual addresses are usually used)
	- The memory accessed by the DMA shall be physically contiguous
- The CPU can access memory through a data cache
	- Using the cache can be more efficient (faster accesses to the cache than the bus)
	- But the DMA does not access to the CPU cache, so one need to take care of cache coherency (cache content vs memory content)
	- Either flush or invalidate the cache lines corresponding to the buffer accessed by DMA and processor at strategic times

#### **DMA memory constraints**

- Need to use contiguous memory in physical space.
- Can use any memory allocated by kmalloc() (up to 128 KB) or \_\_get\_free\_pages() (up to 8MB).
- Can use block I/O and networking buffers, designed to support DMA.
- Can not use vmalloc() memory (would have to setup DMA on each individual physical page).

#### **Memory synchronization issues**

- Memory caching could interfere with DMA
- Before DMA to device
	- Need to make sure that all writes to DMA buffer are committed.
- After DMA from device
	- Before drivers read from DMA buffer, need to make sure that memory caches are flushed.
- Bidirectional DMA
	- Need to flush caches before and after the DMA transfer.

### **Linux DMA API**

- The kernel DMA utilities can take care of:
	- Either allocating a buffer in a cache coherent area,
	- Or making sure caches are flushed when required,
	- Managing the DMA mappings and IOMMU (if any).
	- See Documentation/DMA-API.txt for details about the Linux DMA generic API.
	- Most subsystems (such as PCI or USB) supply their own DMA API, derived from the generic one. May be sufficient for most needs.

#### **Coherent or streaming DMA mappings**

- Coherent mappings
	- The kernel allocates a suitable buffer and sets the mapping for the driver.
	- Can simultaneously be accessed by the CPU and device.
	- So, has to be in a cache coherent memory area.
	- Usually allocated for the whole time the module is loaded.
	- Can be expensive to setup and use on some platforms.
- Streaming mappings
	- The kernel just sets the mapping for a buffer provided by the driver.
	- Use a buffer already allocated by the driver.
	- Mapping set up for each transfer. Keeps DMA registers free on the hardware.
	- The recommended solution.

#### **Allocating coherent mappings**

The kernel takes care of both buffer allocation and mapping  $\#include$   $\leq$  asm/dma-mapping.h>

```
/* Output: buffer address */void \stardma\_a1loc\_coherent(struct device *dev, /* device structure */
         size_t size, /* Needed buffer size in bytes */
         dma\_addr_t * handle, /* Output: DMA bus address */
         gfp_t gfp
                    \frac{1}{x} Standard GFP flags \frac{x}{x});
```
void dma\_free\_coherent(struct device \*dev, size\_t size, void \*cpu\_addr, dma\_addr\_t handle);

## **Setting up streaming mappings**

Works on buffers already allocated by the driver #include <linux/dmapool.h>

```
dma_addr_t dma_map_single(
                      /* device structure */struct device \star,
                      /* input: buffer to use */void \star.
                        /* buffer size */size_t,
     enum dma_data_direction /* Either DMA_BIDIRECTIONAL,
                              * DMA TO DEVICE or
                              * DMA FROM DEVICE */
```
 $);$ 

void dma\_unmap\_single(struct device \*dev, dma\_addr\_t handdle, size\_t size, enum dma\_data\_direction dir);

#### **DMA streaming mapping notes**

- When the mapping is active: only the device should access the buffer (potential cache issues otherwise).
- The CPU can access the buffer only after unmapping!
- Another reason: if required, this API can create an intermediate bounce buffer (used if the given buffer is not usable for DMA).
- The Linux API also supports scatter / gather DMA streaming mappings.

#### **Starting DMA transfers**

- If the device you're writing a driver for is doing peripheral DMA, no external API is involved.
- If it relies on an external DMA controller, you'll need to
	- Ask the hardware to use DMA, so that it will drive its request line
	- Use Linux DMAEngine framework, especially its slave API
- In order to start a DMA transfer, you need to call the following functions from your driver
	- 1. Request a channel for exclusive use with dma\_request\_channel(), or one of its variants

2. Configure it for our use case, by filling a struct dma\_slave\_config structure with various parameters (source and destination adresses, accesses width, etc.) and passing it as an argument to dmaengine\_slave\_config()

3. Start a new transaction with dmaengine\_prep\_slave\_single() or dmaengine\_prep\_slave\_sg()

4. Put the transaction in the driver pending queue using dmaengine\_submit()

- 5. And finally ask the driver to process all pending transactions using dma\_async\_issue\_pending()
- Of course, all this needs to be done in addition to the DMA mapping seen previously